# Cortex: Deep Dive

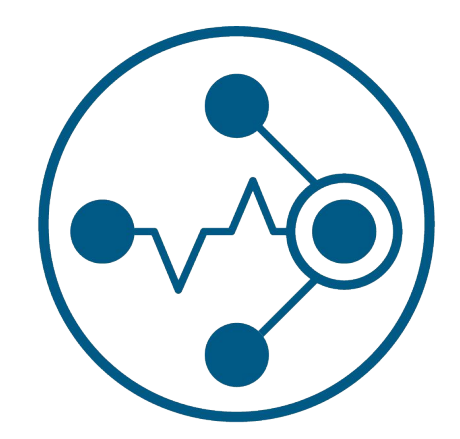

Bryan Boreham (@bboreham) Tom Wilkie (@tom\_wilkie)

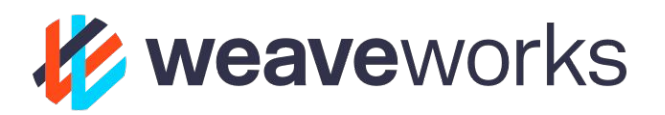

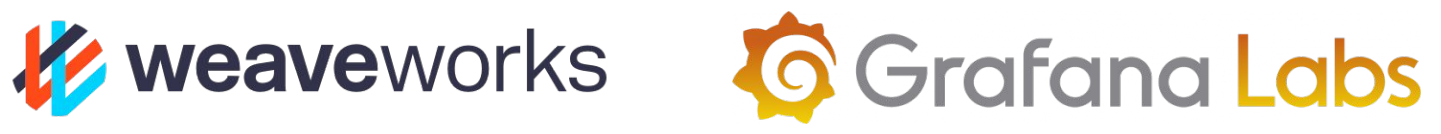

## Show of hands

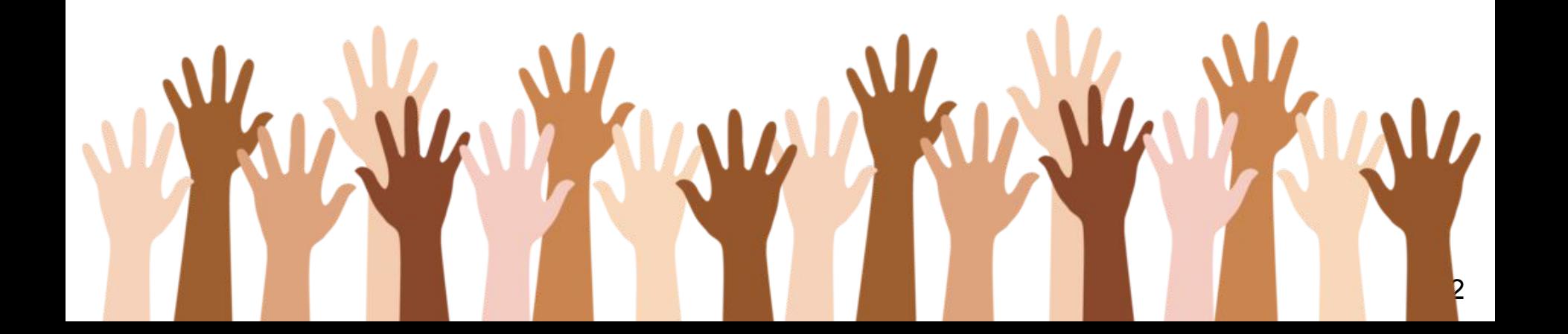

### What is Cortex? (recap)

#### Demo

Awesome Query Performance

### What is Cortex?

Cortex is a time-series store built on Prometheus

- Horizontally scalable
- Highly Available
- Long-term storage
- Multi-tenant

Cortex is a CNCF Sandbox project <https://github.com/cortexproject/cortex>

### What is Cortex for?

A global view of as many metrics as you need With **no gaps** in the charts On durable, long term storage Across multiple tenants

## Demo Time!

## Awesome Query Performance

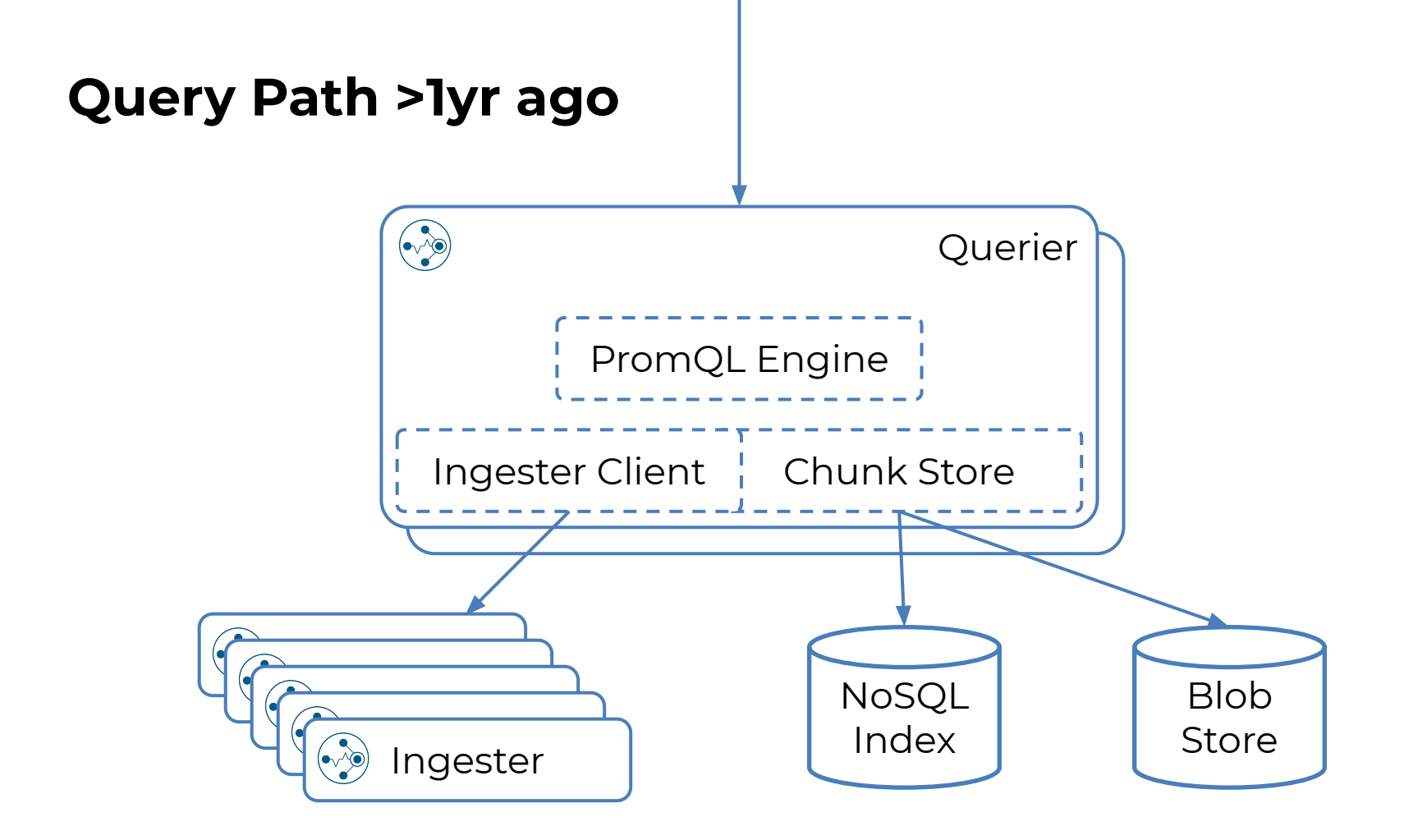

#### Inverted Index

#### rate(http\_duration\_seconds\_count{job="shipping"}[1m])

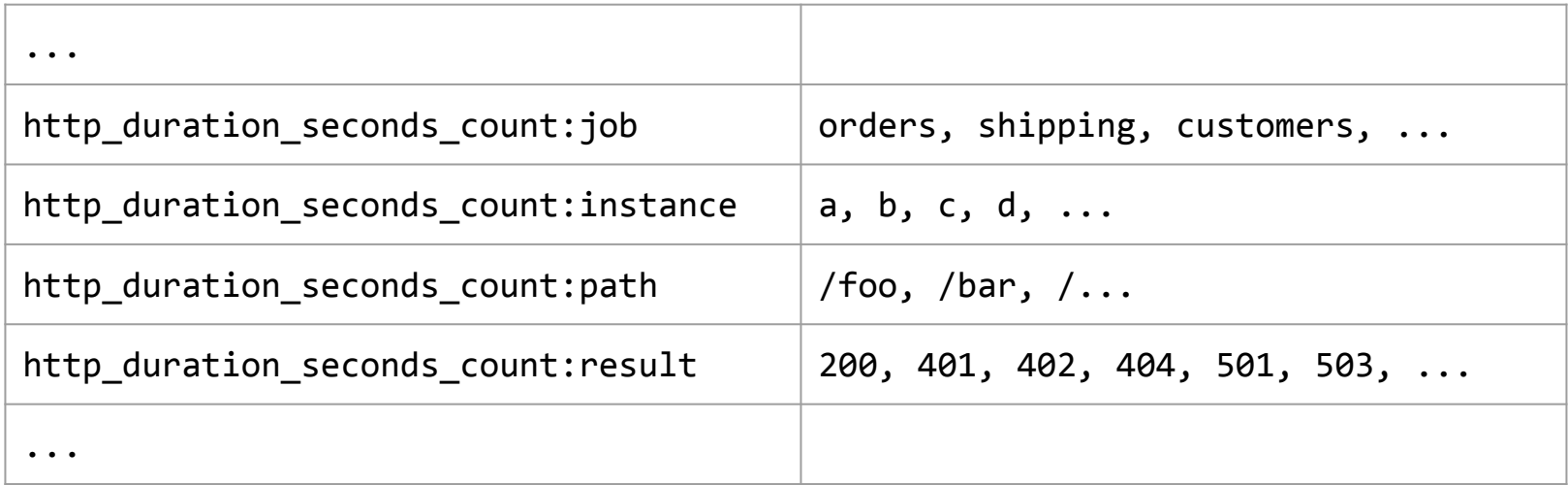

### Index Lookup

Suppose PromQL query is:

rate(http\_duration\_seconds\_count{job="shipping"}[1m])

Go to index row http duration seconds: job

Look up "shipping"

- $\triangleright$  set of timeseries
	- $\triangleright$  look up each timeseries
		- $\triangleright$  set of chunks

## Merging / Deduping samples

- Cortex writes three replicas of each chunk.
- Due to jitter, transfers, outages and replication these won't be identical.
- Have to dedupe and merge at query time,

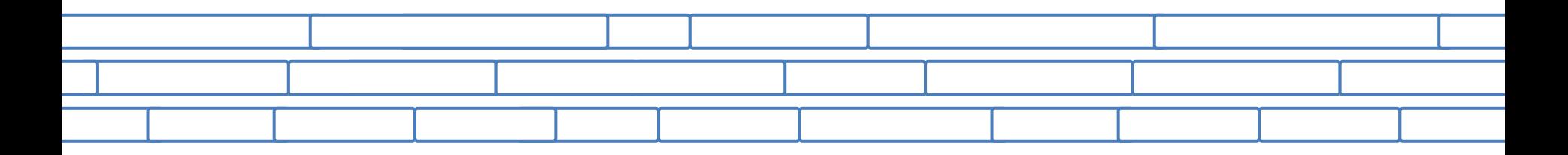

## Merging / Deduping samples

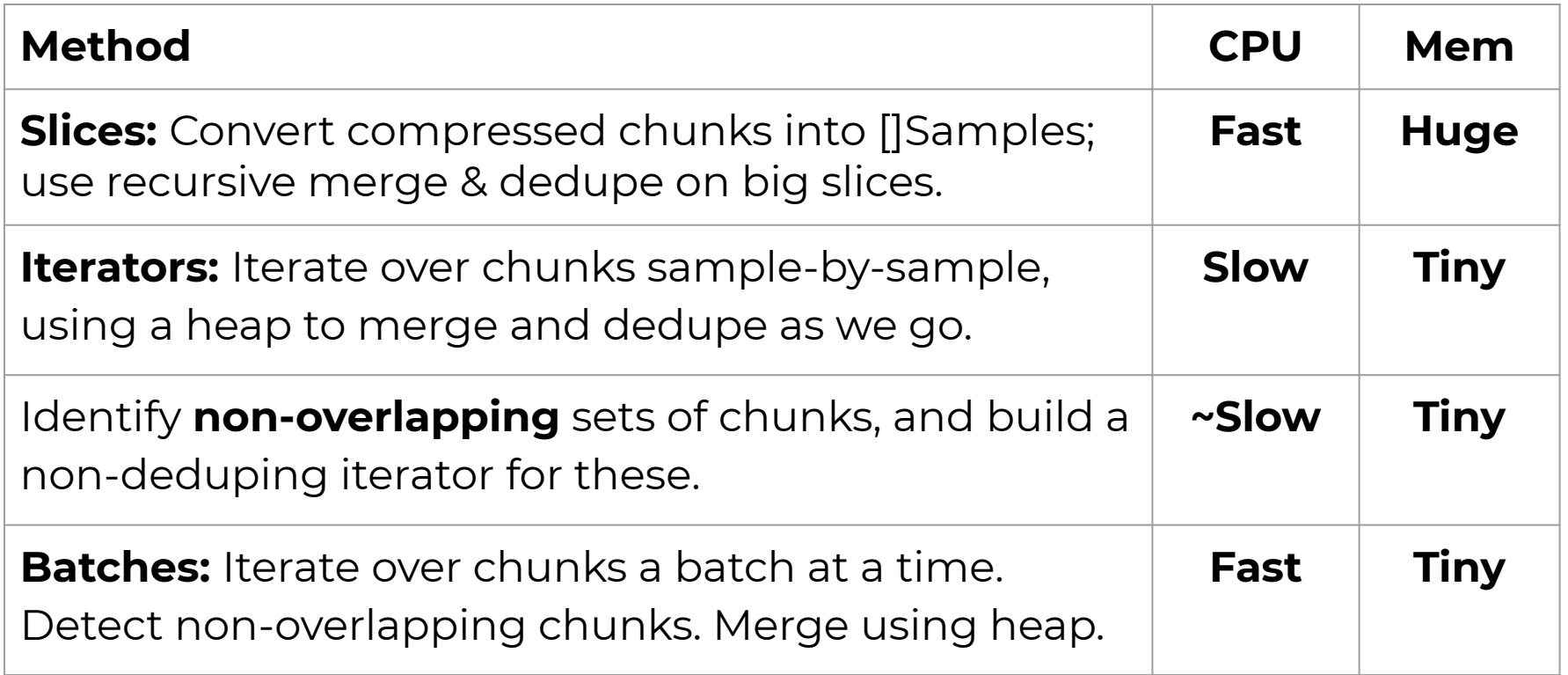

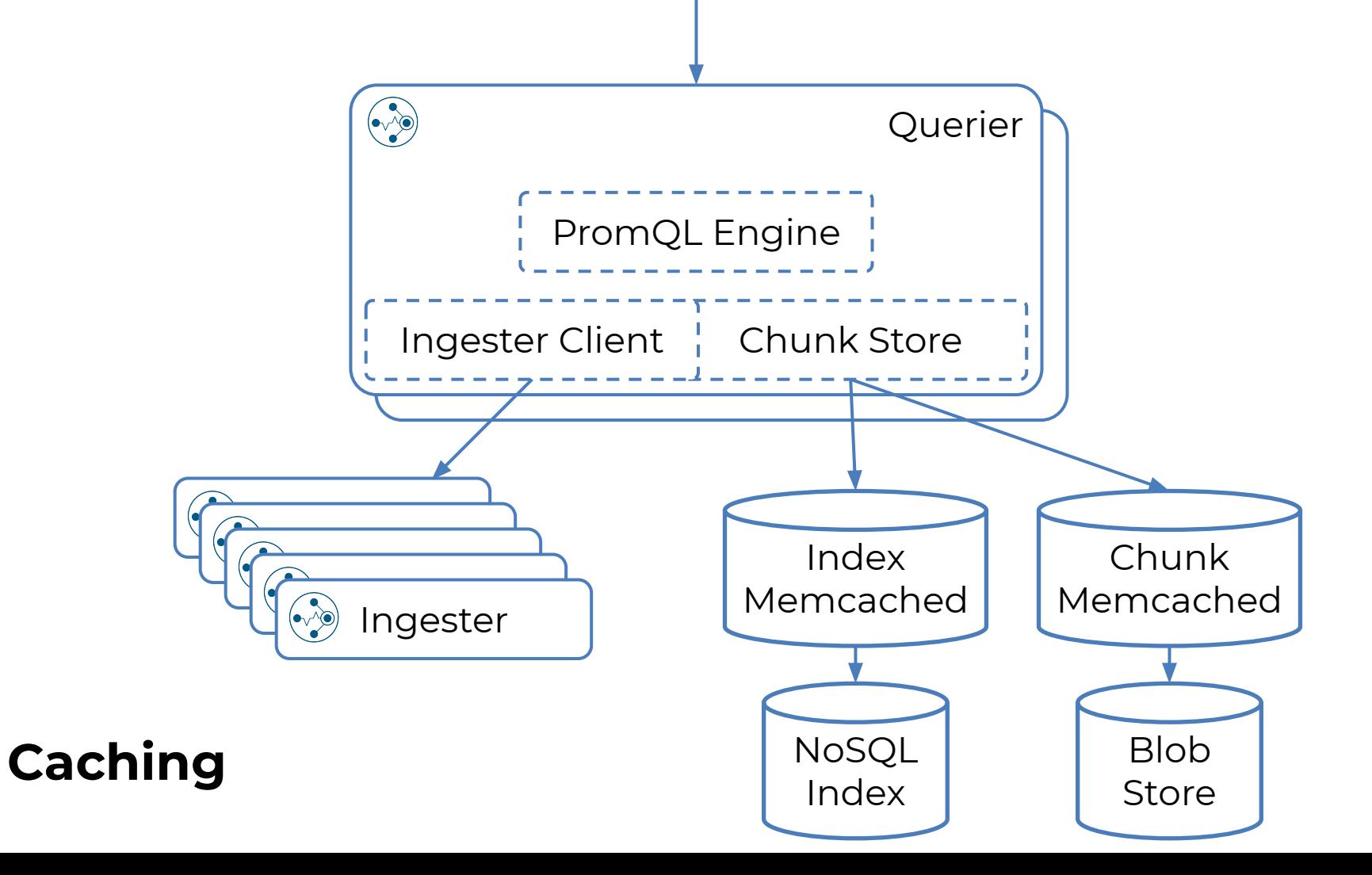

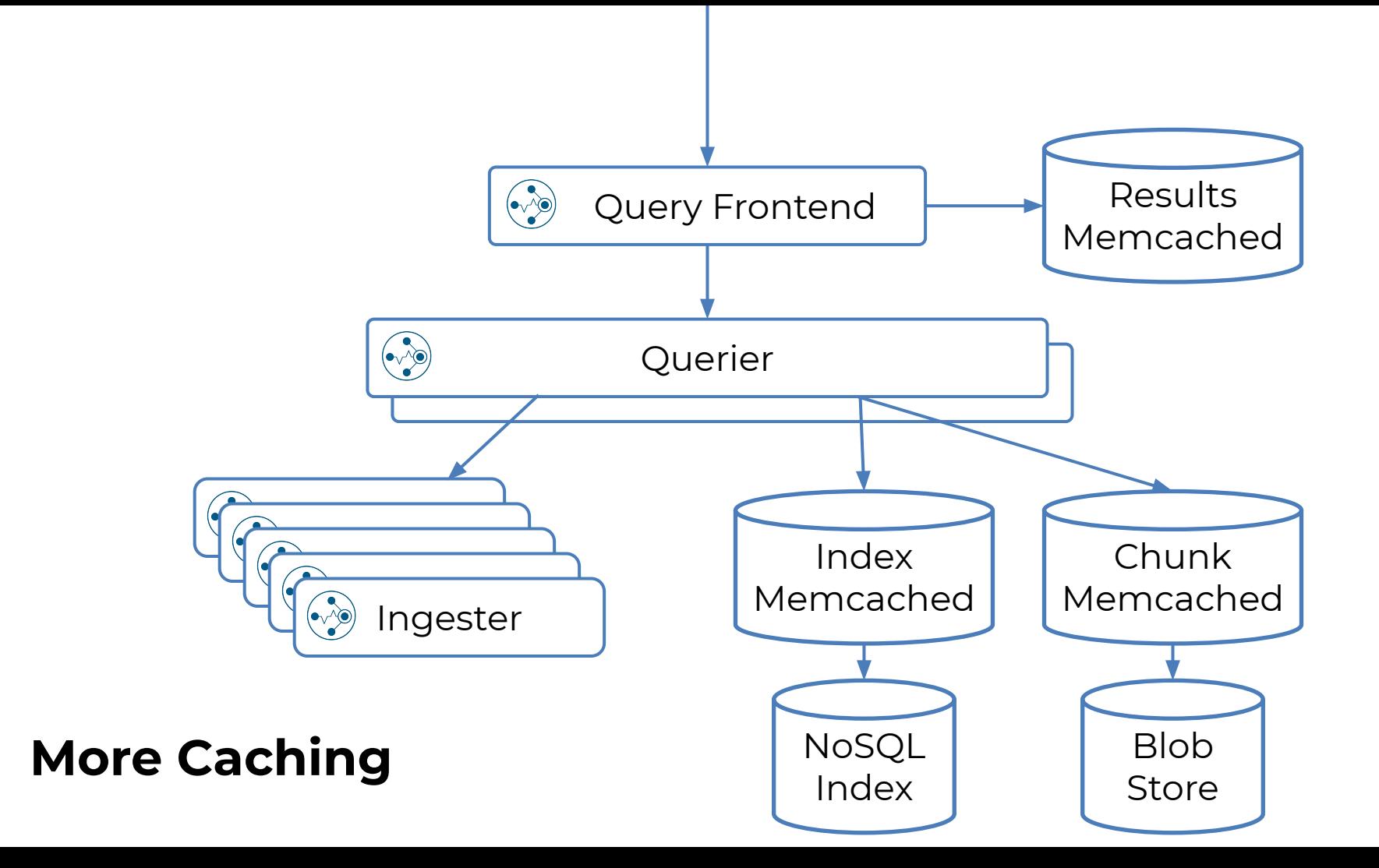

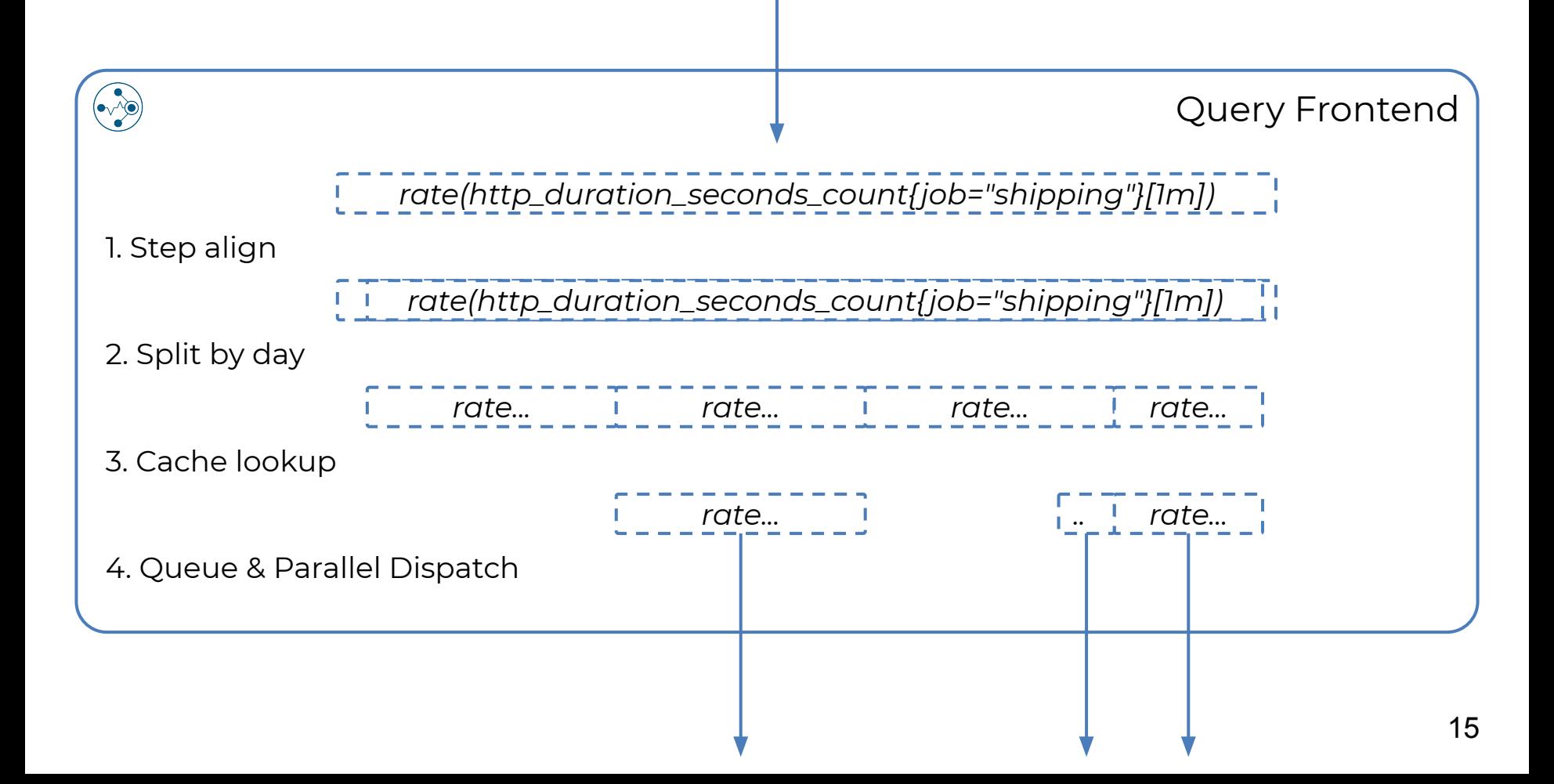

#### So.. How fast?

#### <50ms (avg) <500ms (P99)

#### Thank You!

<https://github.com/cortexproject/cortex> 17